# Serial Holdings and Item Records in the Alma Environment

The paired fields (853/863, 854/864, and 855/865) fields are a standard which Primo does not utilize. Rather, the rely on the free-text field equivalents (866,867,868). Our paired fields will not display in Primo and thus need to be converted.

A job was run by Ken to do a quick and dirty conversion using a script provided by Ex Libris. Although this conversion will allow holdings to display properly, some items may not convert properly as well as there are necessary linking data needed by Ex Libris to achieve the results. Regardless, all holdings will need minor editing as we go forward.

Holdings data follows the ANSI/NISO Z39.71 Standard

#### **866 - Basic Volumes**

MARC Codes for Months and the ANSI/NISO Abbreviations

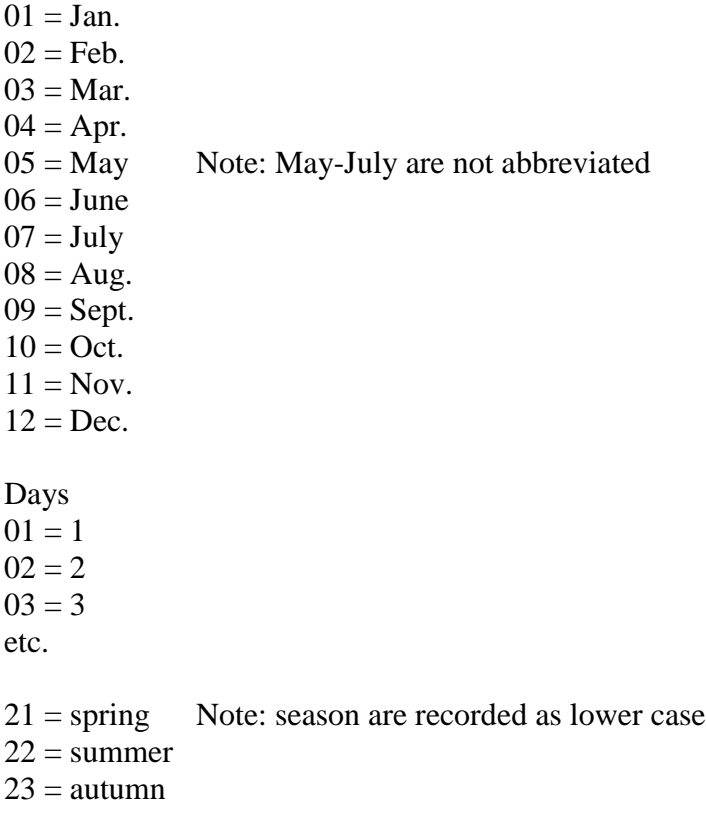

 $24 =$  winter

General rules

- 1. Record everything omitting all spaces
- 2. All enumeration and chronology of an issue are recorded together.

# **Levels**

Levels are analogous to Hierarchies. Holdings data for serials and multivolume resources are divided into enumeration and chronology and broken up into levels and sublevels in a hierarchical fashion.

### **For example:**

A journal has the following designation: vol.1, no.1 July 1980

The First level is the highest. In this example, the highest level for enumeration is Vol.1, the highest level for chronology is 1980. The second levels are those hierarchically below the first levels. In other words, no. 1 is the enumeration directly below vol.1 and is designated as the second level. The same goes for July and chronology.

Voyager and migrated Alma data 853;00;\$8 1 \$a v. \$b no. \$i (year) \$j (season) 863;40;\$8 1.1 \$a 1-2 \$b 1-2 \$i 2016-2017 \$j 21-22

Ken's Alma Script 853;00;\$8 1 \$a v. \$b no. \$i (year) \$j (season) 863;40;\$8 1.1 \$a 1-2 \$b 1-2 \$i 2016-2017 \$j 21-22 866;40;\$a v.1 no.2(2016:spring)-v.2:no.2(2017:summer) \$8 1.1

#### **Clean up**

866,867,868 fields should all be \$8 0 and need to be changed. Converted data should be check and once verified as correct, the 853/863 fields can be deleted.

The above example changed

866;40;\$a v.1 no.2(2016:spring)-v.2:no.2(2017:summer) \$8 0

Multiple **863** with **\$w g** and **866** fields means there should be a break in coverage (i.e., missing issues). On occasion the 863;44; means the item has not been published. Alert Guy in these instances.

866;41;\$a v.1:no.1(2016:spring)-v.2:no.2(2017:summer) \$8 0 866;41;\$a v.2:no.4(2016:winter)-v.3:no.1(2017:spring) \$8 0

## **Indicators**

### **First Indicator**

*Field encoding level*

3 - Holdings level 3 (Use this if you are displaying gaps in coverage)

4 - Holdings level 4 (Use this if displaying gaps in coverage and describing down to the issue level

- In Odum Library, Level 4 Encoding (First Indicator) was chosen for the recording serials and multivolume monographs. What this means is that every missing issue or volume is noted
	- o Allows ILL to see if they can fill requests
	- o Allows patrons to see if we have the issue they need
- Some titles may be recorded at level three due to various reasons decided by the Serials Catalogers over the years

### **Second Indicator**

*Type of notation*

0 - Non-standard

- 1 ANSI/NISO Z39.71 or ISO 10324 (Use this indicator)
	- Most of the holdings records are recorded using the ANSI/NISO Z39.71 standard
		- o Any holdings recorded with generic volumes, issues, parts, and dates, etc. fall in this category
	- Most of the exceptions are in Government Documents and most recently, Archives

Corrected example:

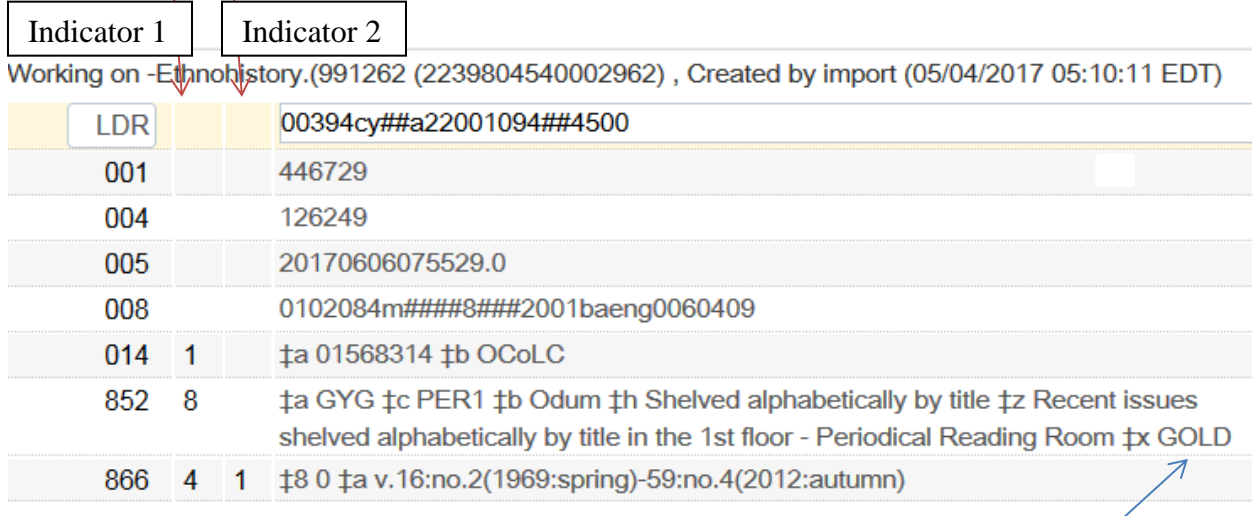

What is GOLD? It is a Georgia Standard. In this case, it means the holdings are up to date in OCLC based on the GOLD standard. GOLD-U means that the holdings have been updated to MARC21 and/or, if new breaks in holdings occur, have been update to reflect this. See Guy or Jessica for further questions or assistance.

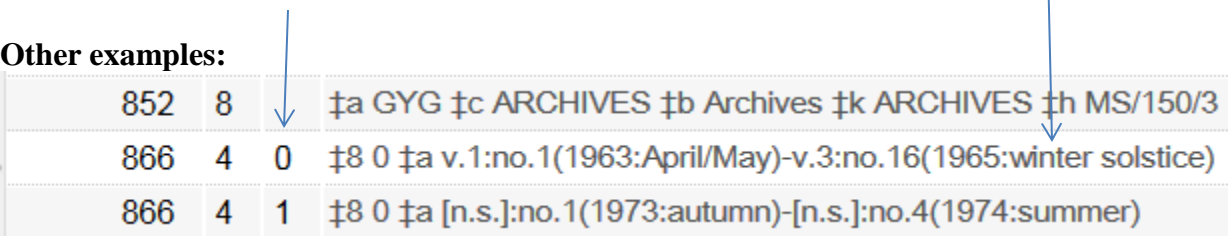

In this case

- winter solstice is different from the standard winter. Second indicator is coded 0
- The title did not change, but a new series was begun. The square brackets means that new series was not printed on the issues.

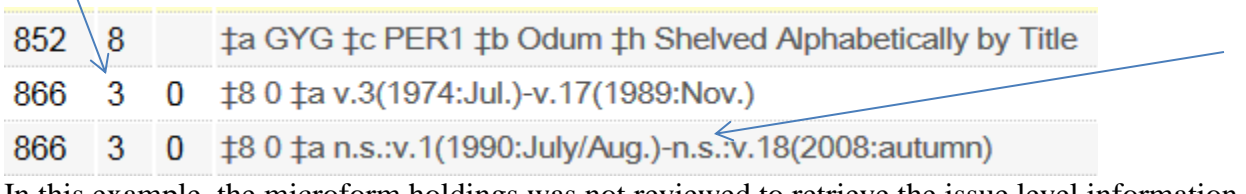

In this example, the microform holdings was not reviewed to retrieve the issue level information.

- First indicator coded 3
- New Series on the issues and recorded without square brackets

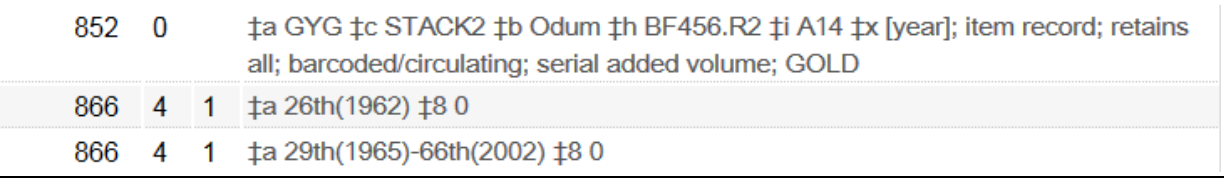

In this example, the enumeration uses cardinal numbers

### **Alternate numbering**

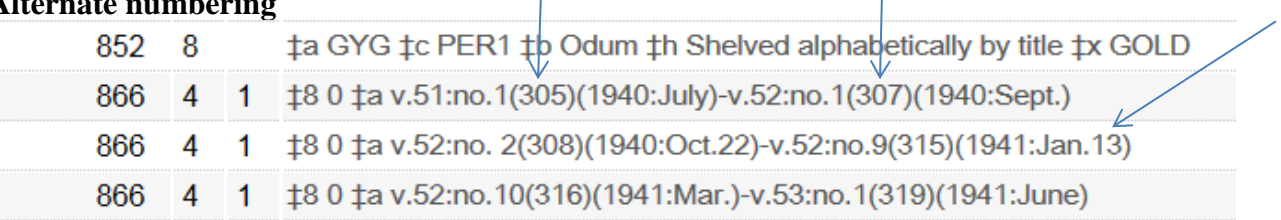

Although not seen very often now, some journals provide alternate numbering. In the 853/863 fields, this was recorded in \$g (first level) and \$h (second level)

- Recorded directly after the generic enumeration in parenthesis
- Note in this example, the day was used on some issues. Recorded as part of Level 2, flush, no spaces

#### **When the title lacks enumeration altogether**

If the serial only has chronology (e.g., annuals with one a year), they take on the role of enumeration and is recorded in those fields (\$a, \$b, \$c) in the 853/863 fields

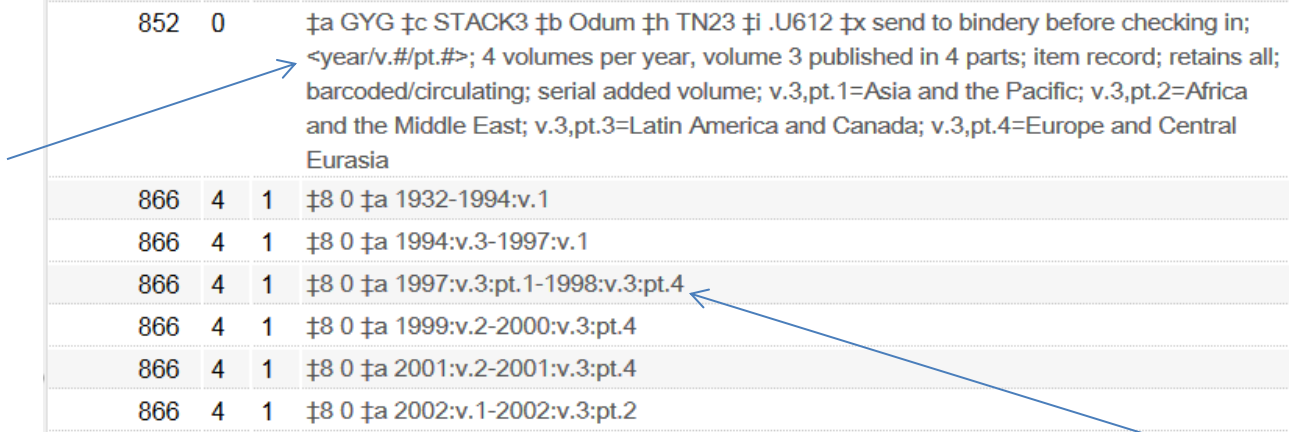

In this example, we have an annual publication that is issued in multiple parts and subparts

- Year (Level 1); Volume (Level 2); Part (Level 3)
- A detailed explanation has been recorded in the \$x
- For each missing volume, a new 866 is created
- If the missing volumes are eventually received, the 866 fields can be collapsed
- Note: A forward slash in the spine information in \$x indicates a line break on the spine label
- All levels here are components of the spine label

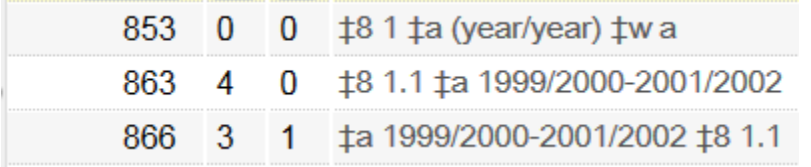

Some issues have combined year (or Fiscal Years (FY)). These are indicated by a forward slash. Combined anything is record this way no.3/4 v.8/10, etc.

#### Corrected

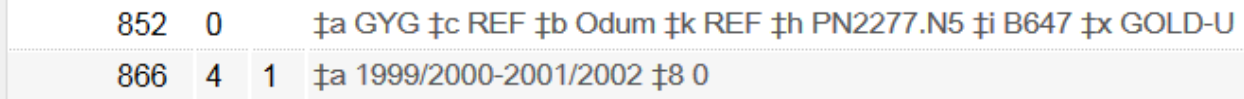

#### **867 - Supplementary Material**

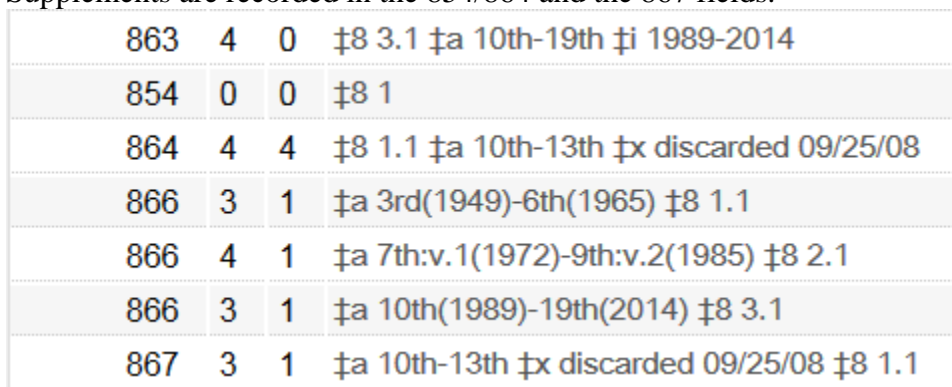

Supplements are recorded in the 854/864 and the 867 fields.

In this example, the supplements have been discarded.

- Note, in this example the \$a was left blank in the 853 field (the code (\*) was not input because Voyager could not interpret it properly and displayed it)
- Ken's script created the appropriate 867. However, the 864:44: blocked display from GIL-Find and the 867 now displays in PRIMO.
- Notes appended to fields were old policy and generally do not need to be retained

#### **Corrected**

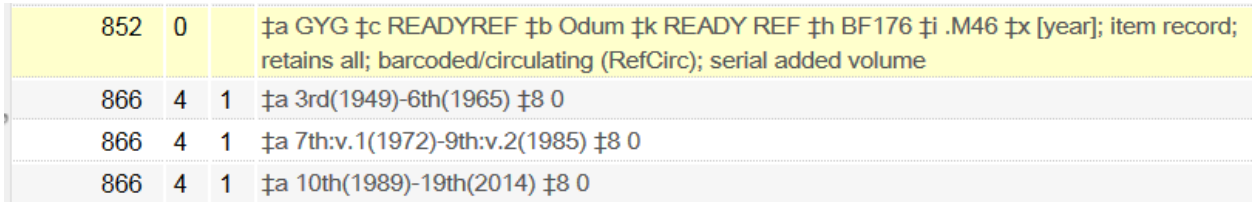

#### INDEXES

Indexes typically are a recorded as a range of years using the forward slash to denote the coverage of that volume

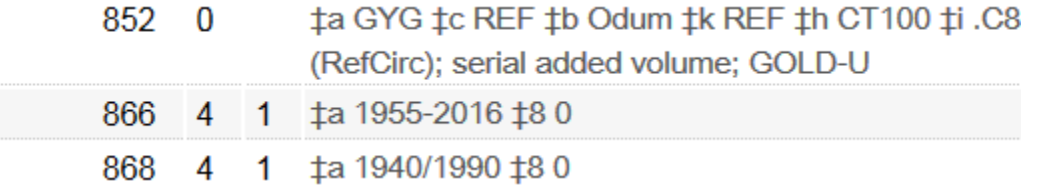

#### Holdings without 866 fields

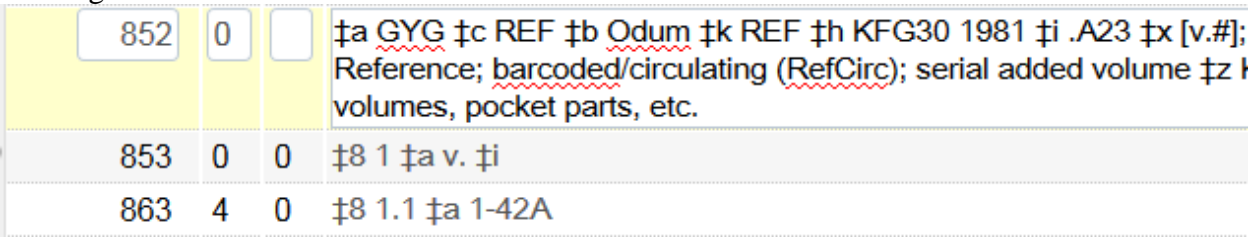

In this example, the use of chronology was not used, but the subfield was required in an earlier iteration of Voyager in order for the \$a enumeration to display to the public.

- Ken's script also did not recognize that there is holdings information in the \$a
- Caption in enumeration shows that volume is used
- The 863 can be used by changing it to an 866 and making the other adjustments

**Corrected** 

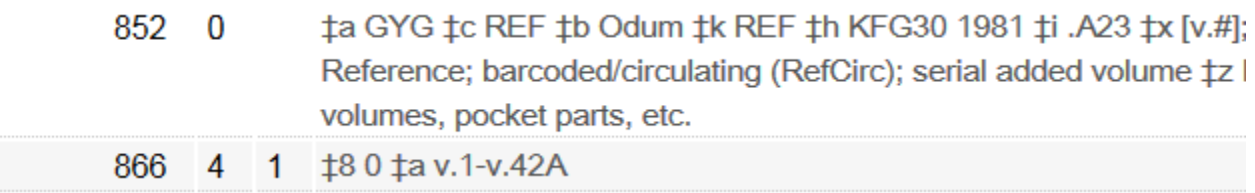

ta GYG to READYREF th Odum tk READY REF th BF176 ti .M46 tt Copy 2 tx The places where there is a delimiter mark and no corresponding information are necessary to make the OPAC display look right.

# **Alma Item Records**

There are three kinds of Item records, each handled differently

- 1. Barcoded
	- a. Include circulating and non-circulating material
- 2. Non-barcoded
	- a. Periodicals
- 3. Electronic Portfolios

#### **POLICY**

- Voyager was limited in how data for serials and multivolume monographs were input. As such, various workarounds we performed which now need to be reexamined after the migration to Alma
	- o **Like DRA to Voyager, Voyager to Alma will be an ongoing cleanup project**
- Alma is also limited as how data is recorded. A decision to simply this process is desired.
	- o After consulting with UGA, the only other institution that is in the same situation as us, the following decisions have been made
		- Only the Description will be recorded for serials and multivolume monographs
	- o For the Copy ID: Only record the copy number for copy 2 or more; use the prefix c. in this field (a change from voyager)
		- If updating an item record with 1 or 0 in the Copy ID field, remove those numbers making the field empty
- The Spine-o-matic derived call number "hopefully" will not need adjustments

The Description is key for many areas in Alma

- Patron view (Primo)
- Fulfilment (Circulation and ILL)
- Resource Management (Cataloging)
- Acquisitions

#### BARCODED ITEMS

- Alma is Item Level driven. As such, a change in policy and practices is necessitated
- Holdings Records "MAY NOT" always reflect all levels

#### Current Holdings:

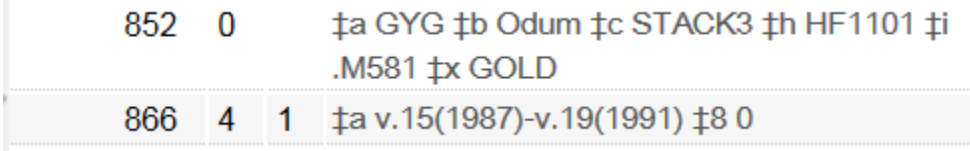

- On spine: year only

#### Item Results list

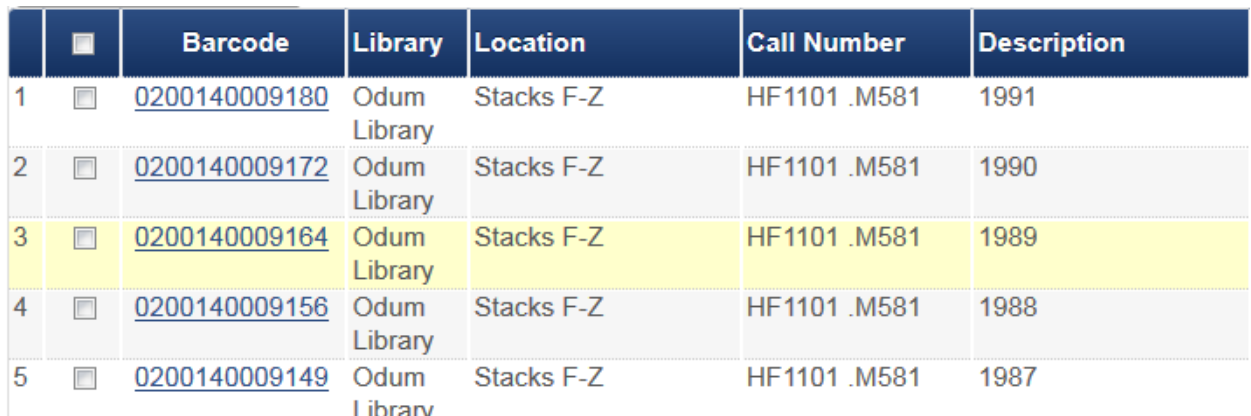

Item Description data, migrated from the item data in Voyager, reflects what was on the call number label (or in documents, what is left over from SuDocs number that was recorded in the 852 field).

- Item record **Description** needs to reflect what is used on call numbers
	- o To properly direct patrons to the shelves
	- o To match circulation letters, which in turn directs students to correct spot on the shelves
- If spine label data reminders is needed, at this to a  $x \text{ of the } 852$
- Record only what is needed for the spine label and shelf browsing

#### Old

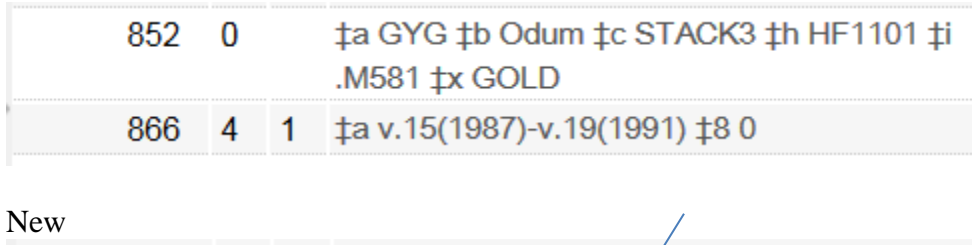

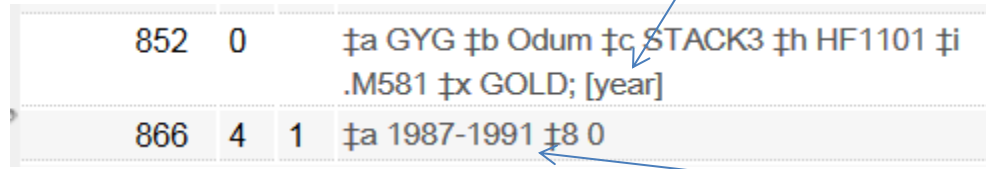

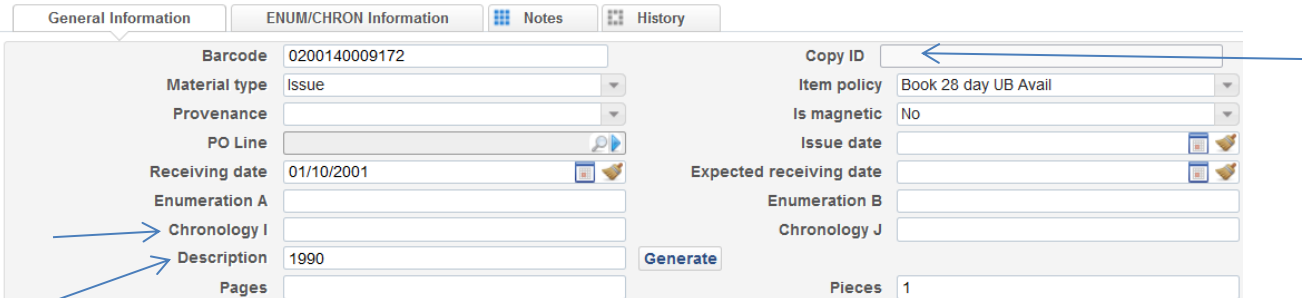

- Remove any Enumeration and Chronology that migrated over
- Remove Copy ID coded as 0 or 1
- Record Description for what is needed on the spine label

The Generate Button will no longer be used.

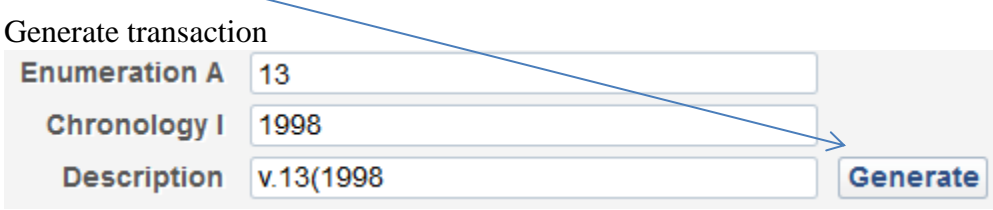

- Required editing because of the Rule limitations

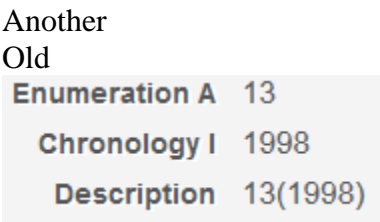

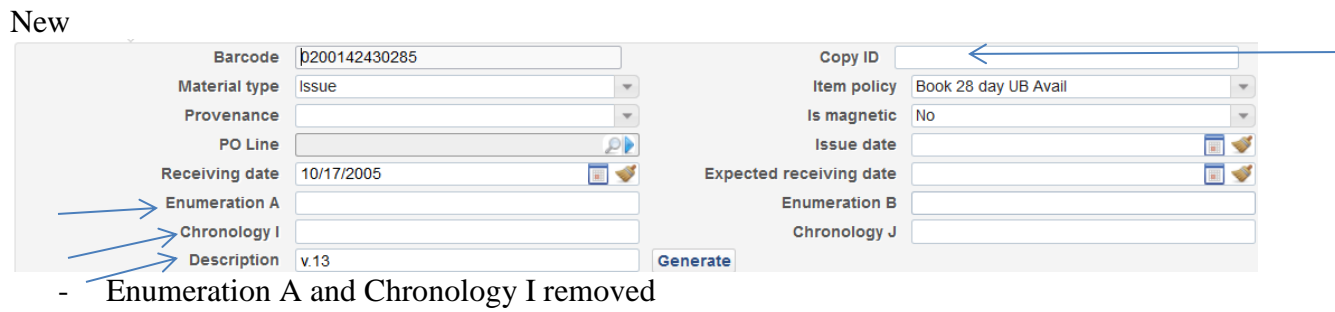

- Copy 1 removed
- Description changed to what is on the spine label

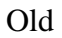

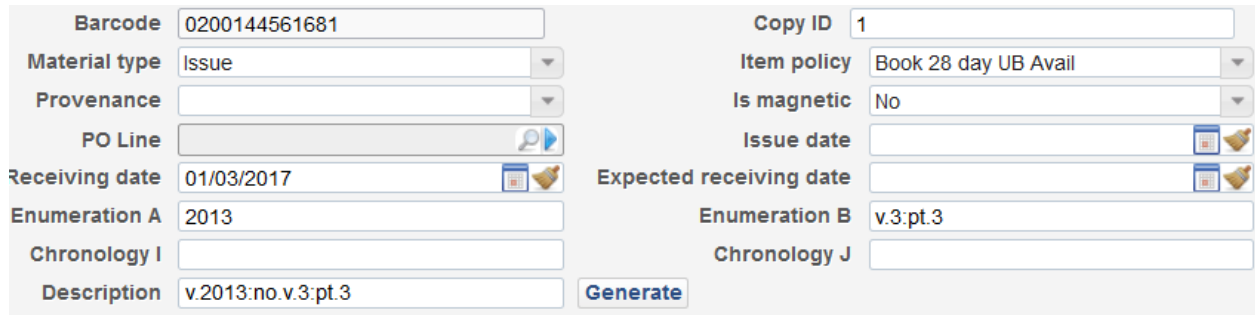

If the item has three levels

- Record levels 2 and 3 together separating them by a colon, no spaces until further notice
- Years should be recorded in the Enumeration
	- o Note, many of the these years migrated as Chronology and need to be moved
- After initiating the Generate button, remove and adjust as necessary<br>**Enumeration A** 2013 Enumeration B v.3:pt.3

Chronology | -

Description 2013:v.3:pt.3

Chronology J -

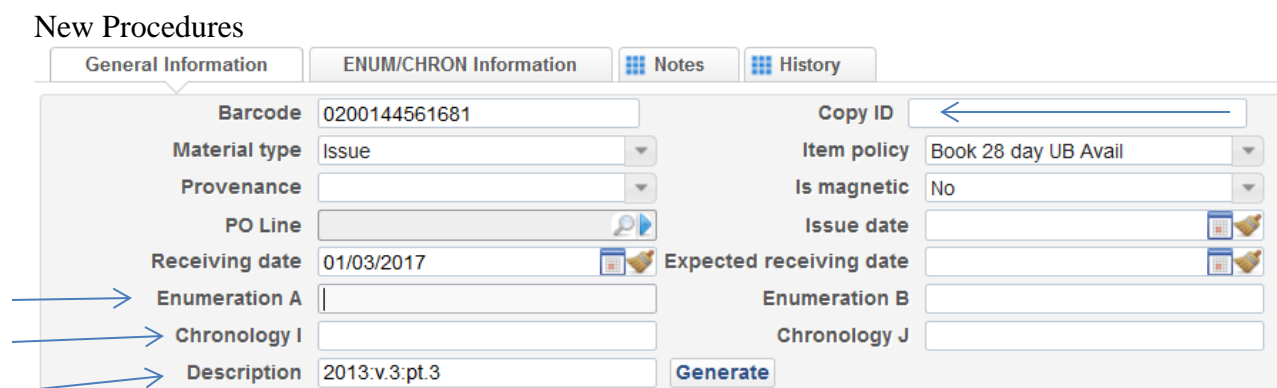

- Copy ID made blank
- Enumeration and Chronology removed
- Description matches what is on the spine
- Note: Spine-o-matic is only configured to handle 2 levels. The third level will

have to be manually input